## **Hướng Dẫn Thanh Toán Qua Thẻ Tín Dụng (Visa/Master/JCB)**

**Bước 1:** Chọn **Phương thức thanh toán là Thẻ Visa/Master/JCB và Nhập thông tin thẻ Lưu ý:** Để thanh toán trực tuyến qua thẻ Visa/Master Quý khách cần sở hữu 1 thẻ Visa/Master/JCB

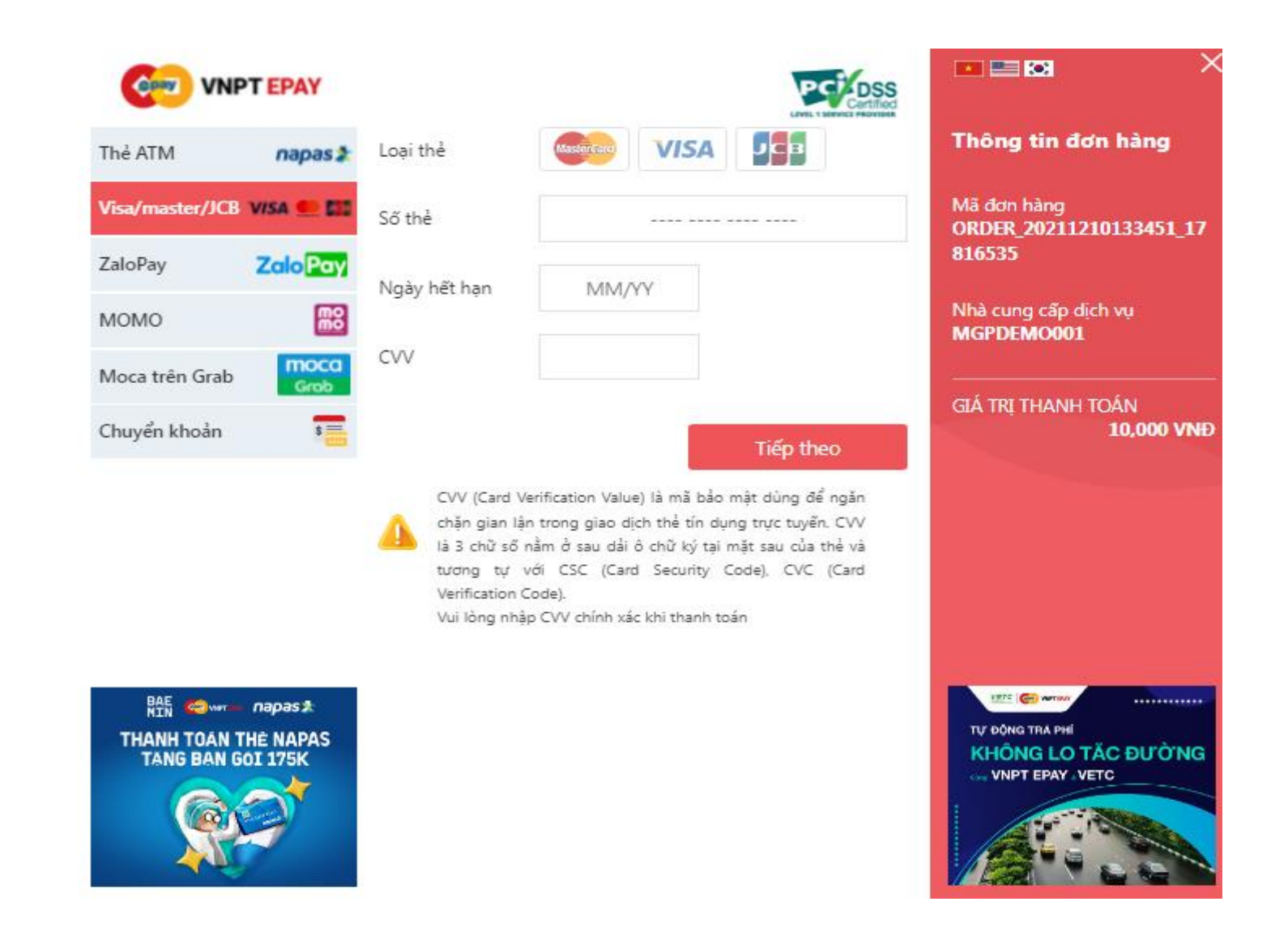

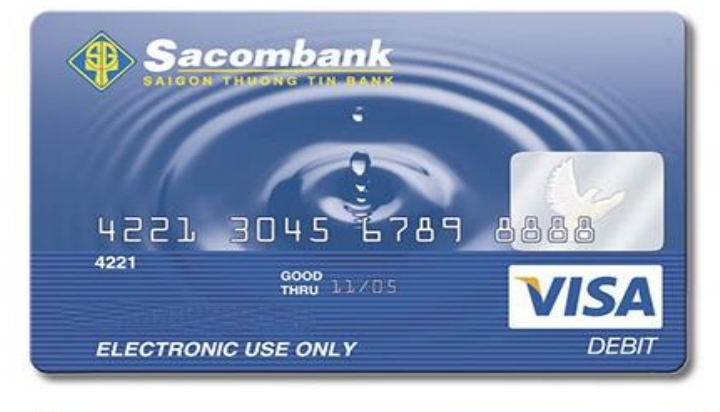

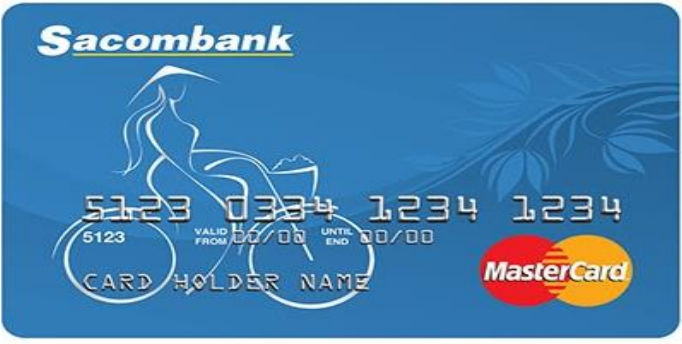

**JCB CARD** 

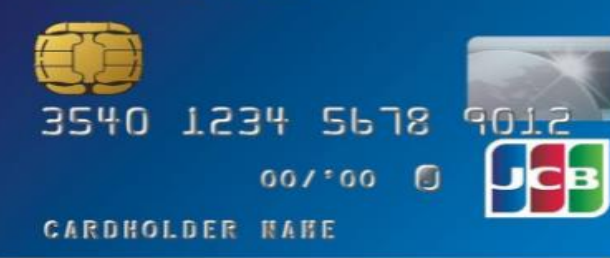

## **Hướng Dẫn Thanh Toán Qua Thẻ Tín Dụng (Visa/Master/JCB)**

**Bước 2:** Mã xác thực OTP sẽ được gửi đến số điện thoại mà Quý khách đã đăng ký với ngân hàng. Nhập mã OTP và bấm chọn "Submit" và hoàn tất thanh toán.

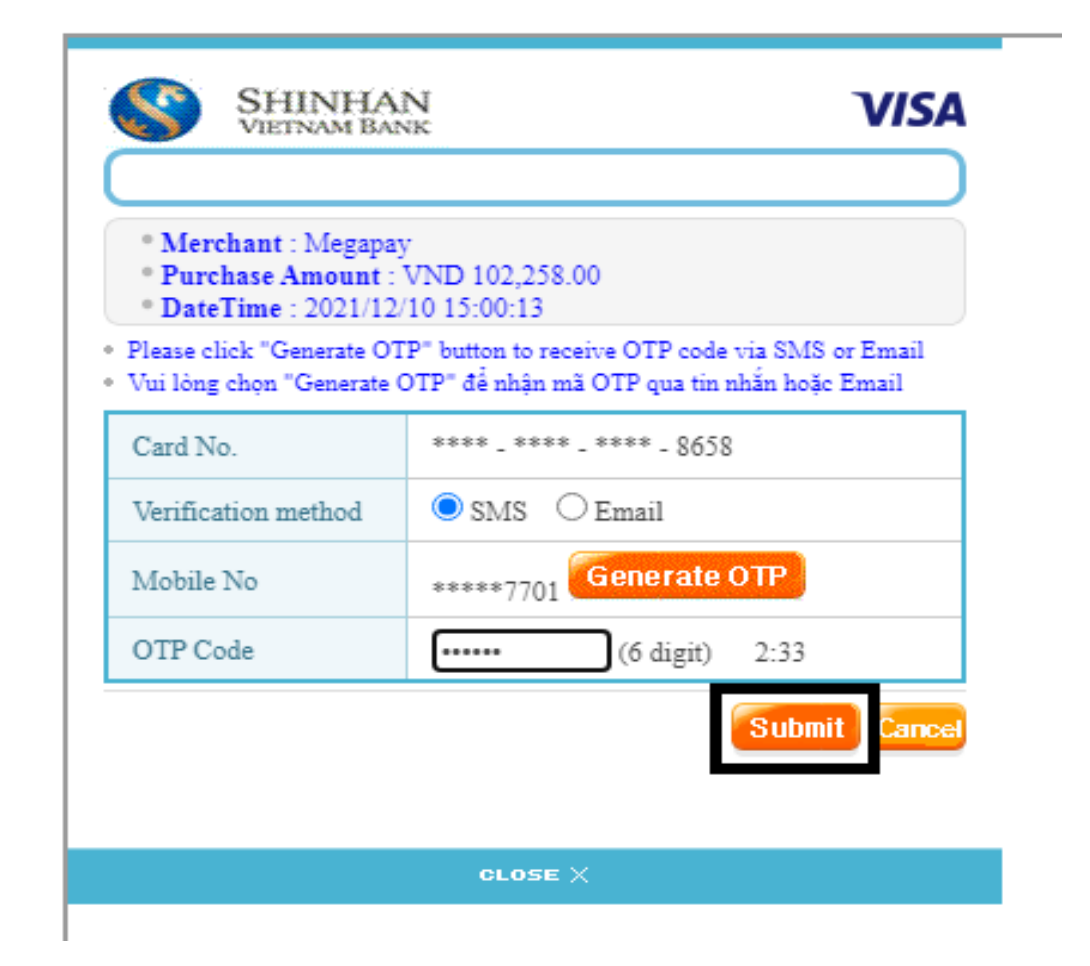